# Data Analytics Workshop

Ryan Sandefer, PhD The College of St. Scholastica

# About the presenters

#### **Ryan Sandefer, PhD**

- Associate Professor and Assistant Vice President for Academic Affairs at The College of St. Scholastica in Duluth, MN
- Master's in Political Science from the University of Wyoming
- PhD in Health Informatics from the University of Minnesota
- An active member of AHIMA
	- Prior chair of the Council for Excellence in Education
	- Prior chair of the Health Information Management-Reimagined taskforce
- An active member of AMIA

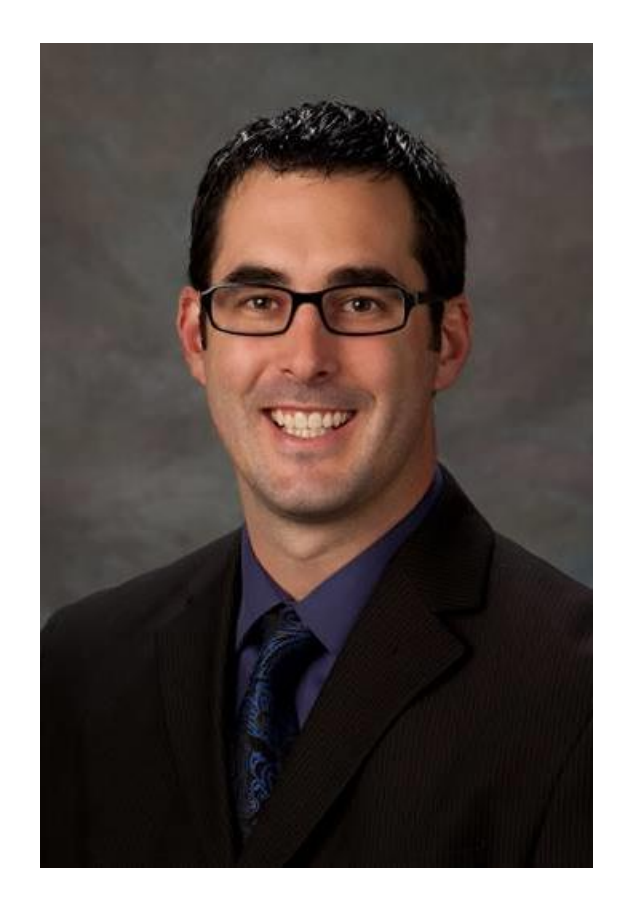

# Overall Goal<br>Communicating with Data

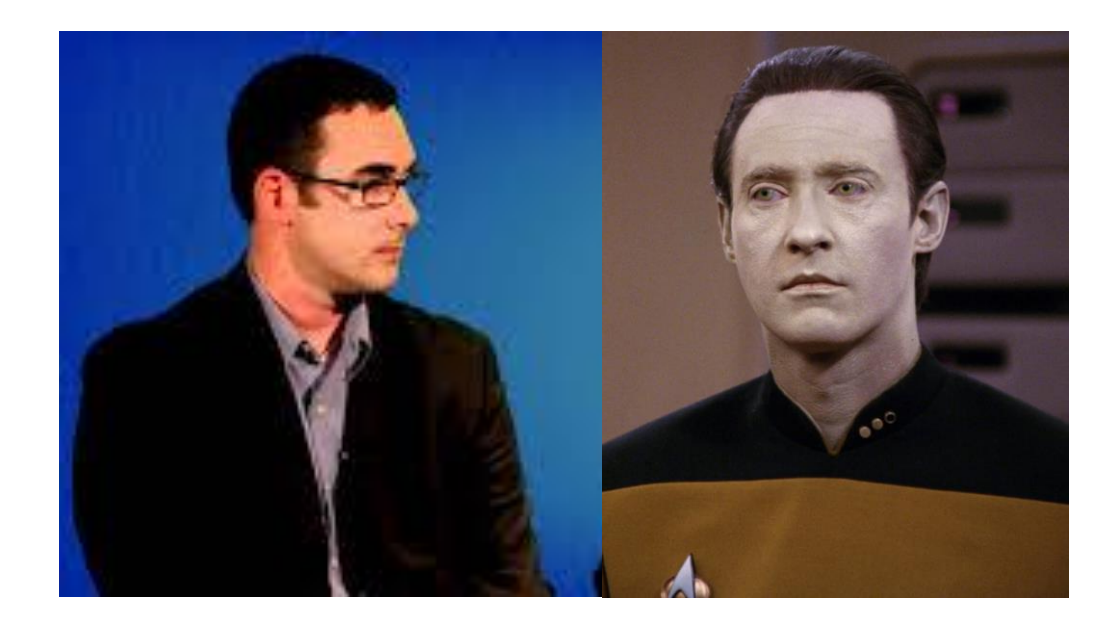

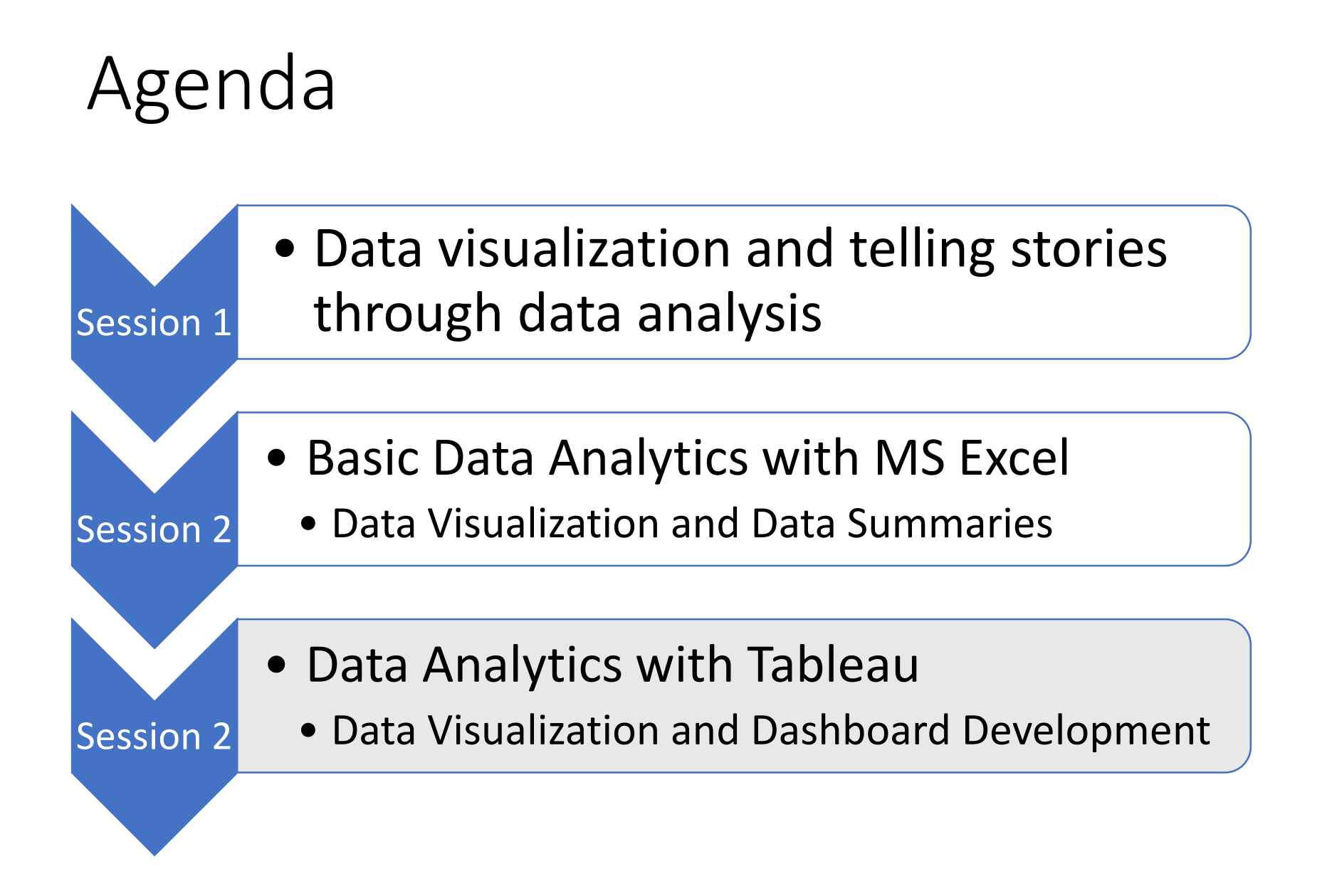

#### I have a story to tell

• In St. Louis County, MN 4% of the population is uninsured with an unemployment rate of 4.6% and 79% graduating from high school. 29% of adults are obese, 18% of adults smoke, and 9% of the population have diabetes. Average life expectancy is 78.8 years old.

#### **What information did you gather from this story that allows you to derive knowledge for decision-making?**

<http://www.countyhealthrankings.org/app/minnesota/2019/rankings/st-louis/county/outcomes/overall/snapshot>

## My story is flawed and incomplete

- What is the objective of my story?
- Why is this data important?
- How does St. Louis County compare to other counties?
- Is the presentation of the data effective and meaningful?

Let's Try Again

Investigate the need for a Diabetes Education Program in St. Louis County, MN

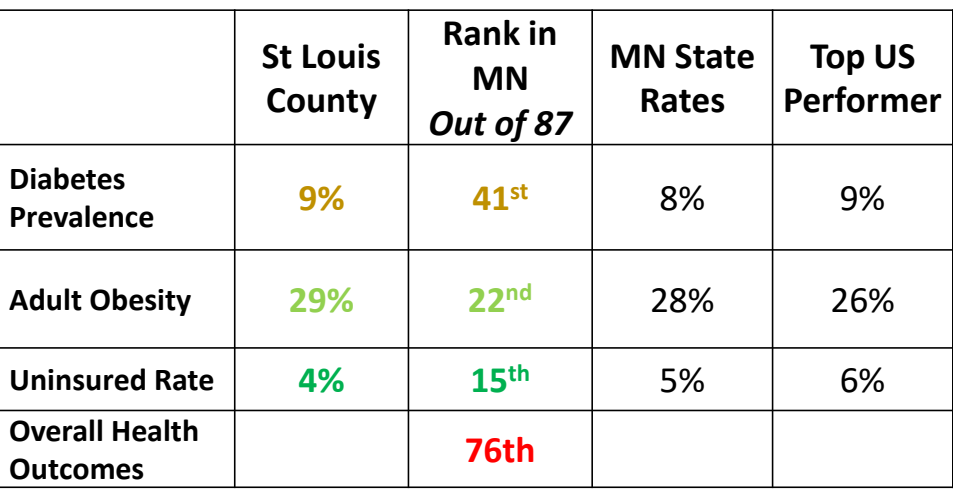

Overall Rankings in Health Outcomes <sup>O</sup>

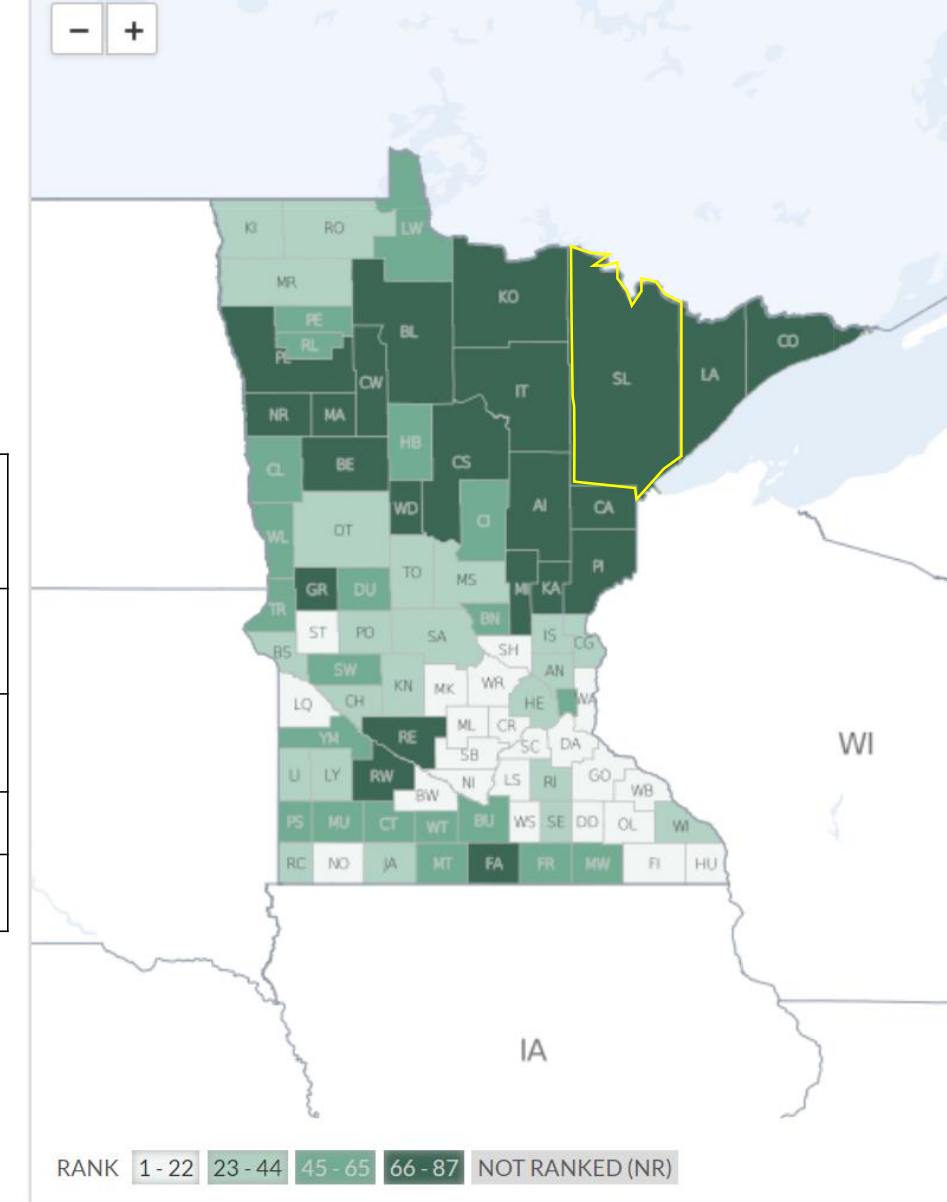

#### <http://www.countyhealthrankings.org/app/arkansas/2019/overview>

#### Communicate with a Story

- You should strive to tell a story with your data
- Don't just measure something for the sake of measuring something. There should be a clear purpose!
- There should be a clear start and end
- Data visualization helps communicate a story effectively
- Here's a good example: <https://youtu.be/6xsvGYIxJok>

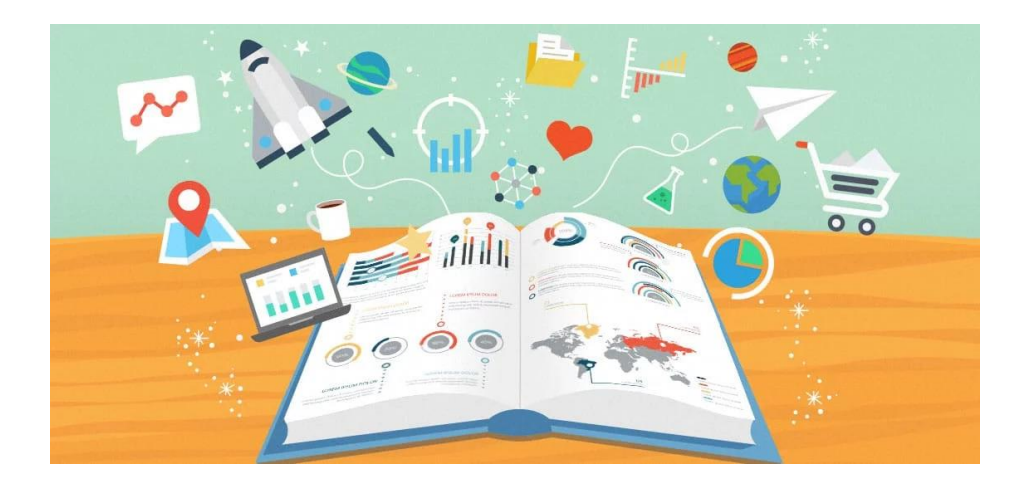

We are going to discuss a 4 steps for storytelling with data

- 1. Pose a *good* question
- 2. Define *good* measures
- 3. Determine a *good* data source
- 4. Create a *meaningful* message

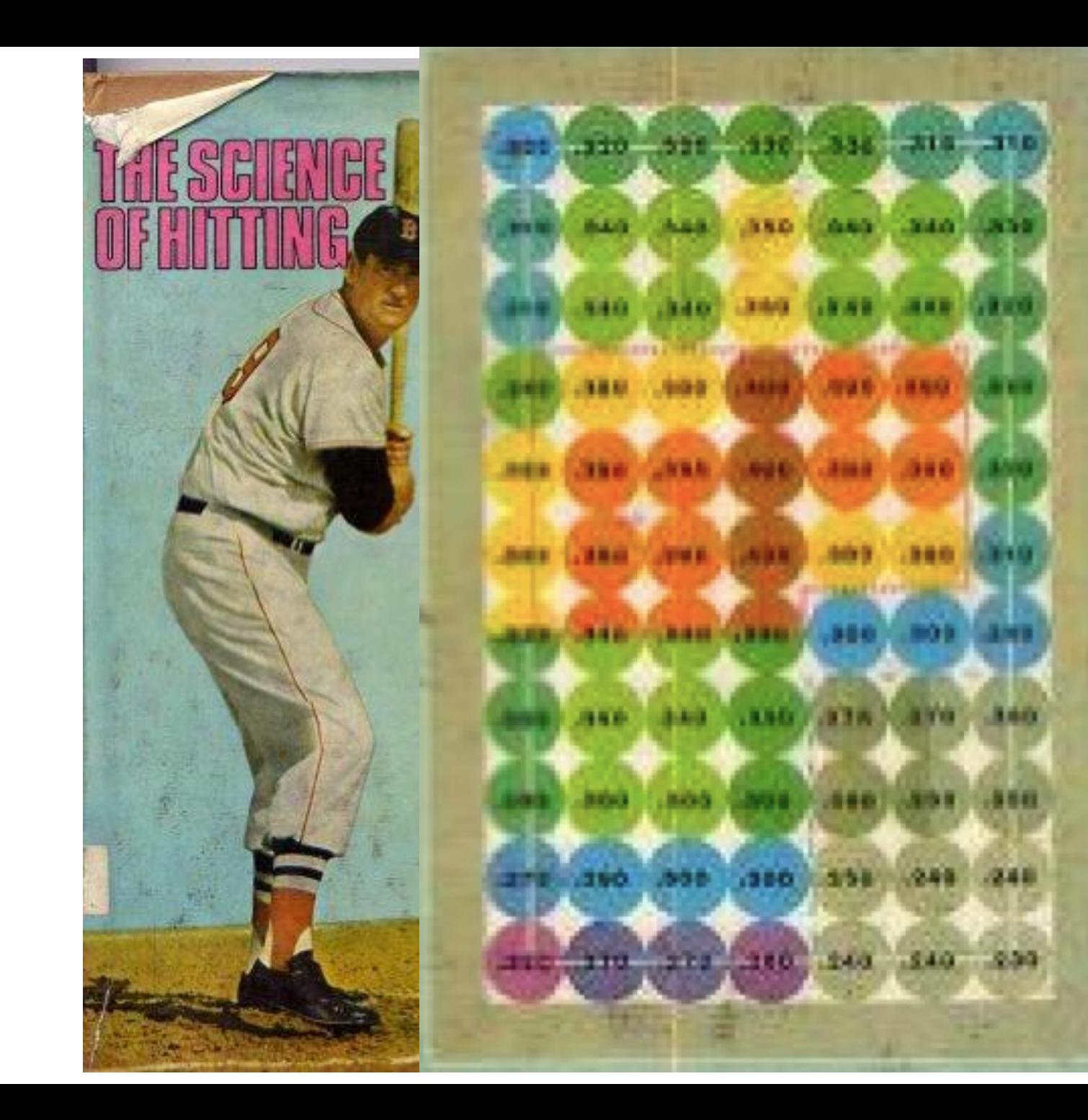

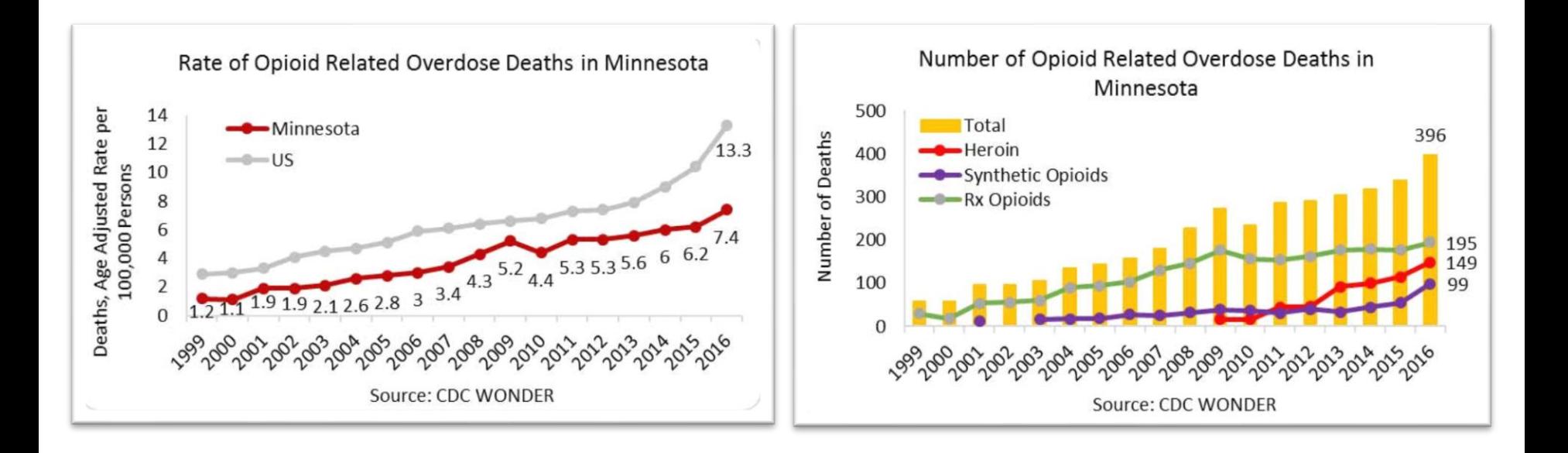

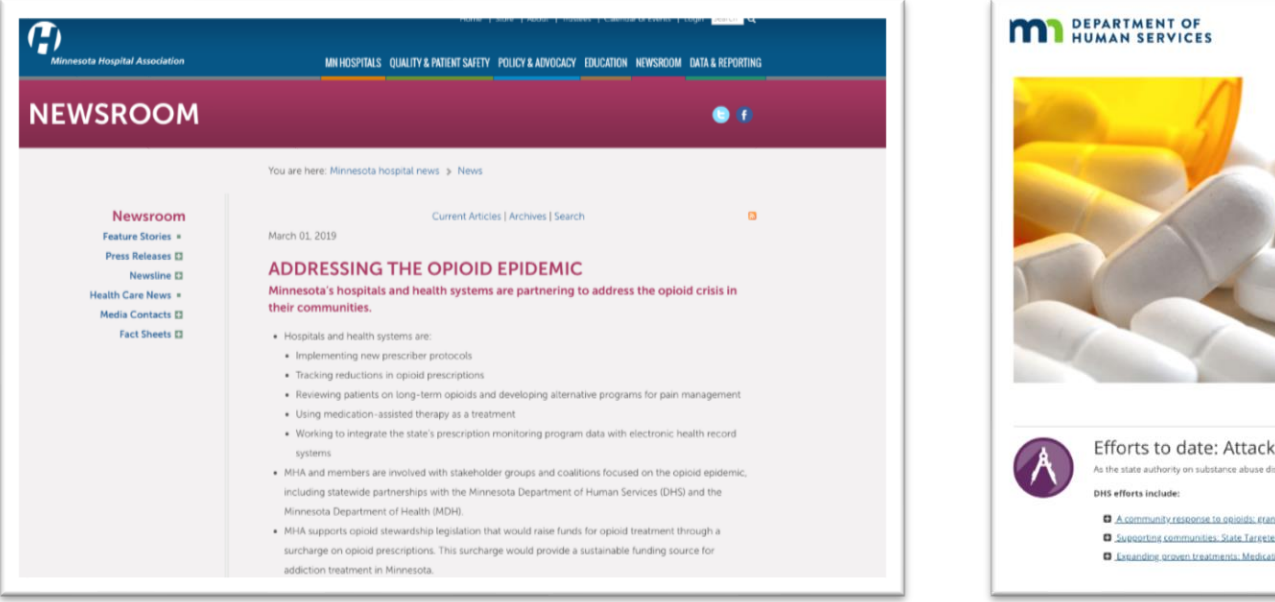

#### **Working Together to End** the Opioid Epidemic In order to address the opioid crisis gripping the state, the Minnesota lepartment of Human Services is working with state and community partners to increase awareness, decrease the number of persons who develop opioid se disorder and reduce the harms resulting from opioid addiction. . Statewide data from the Minnesota Department of Health related to gpipid use, misuse, and overdose death prevention Know the Dangers: Community-focused opioid prevention campaign

Efforts to date: Attacking the problem from all angles

As the state authority on substance abuse disorder prevention and treatment, the Department of Human Services has a big role in tackling this problem.

A community response to opioids; stants to prevent and treat opioid use disorder Supporting communities: State Targeted Response to the Opioid Crisis

Expanding groven treatments: Medication-Assisted Treatment

### 1) Create a question

- What question are you hoping to answer with your data?
	- Try to avoid complex questions
	- Keep in mind what you want to measure and compare and try to capture this in your question

Are hospitals impacted by patients diagnosed with mental health disorders over time?

#### **Bad**: **Good**:

Is the percentage of patients admitted to the ED with mental health disorders different across the past 6 months?

#### Create a question

Is there a difference in average years of life lost in St. Louis County, MN compared to other counties in MN and compared to the overall state rate?

- Dependent variable
	- The thing being measured
	- E.g., Total cost of transports, # of ED patients with MH disorder
- Independent variable
	- The thing being compared
	- E.g., Months, pre-post treatment

The dependent variable can be compared across each level of the independent variable

- E.g., Decrease # of Emergency Department Visits with a Behavioral Health Diagnosis in next 6 months
- **DV**: # of ED Visits
- **IV**: Months
- Considerations:
	- Define an ED visit
	- Define a behavioral health diagnosis
	- Is the count an appropriate metric? Should it be a proportion instead?

• For proportions, define the following:

#### **Numerator Denominator**

- Numerator= top number of a fraction
	- Total # of Patients with Opioid Addiction in Duluth
- Denominator= bottom number of a fraction
	- Total # of Patients in Duluth

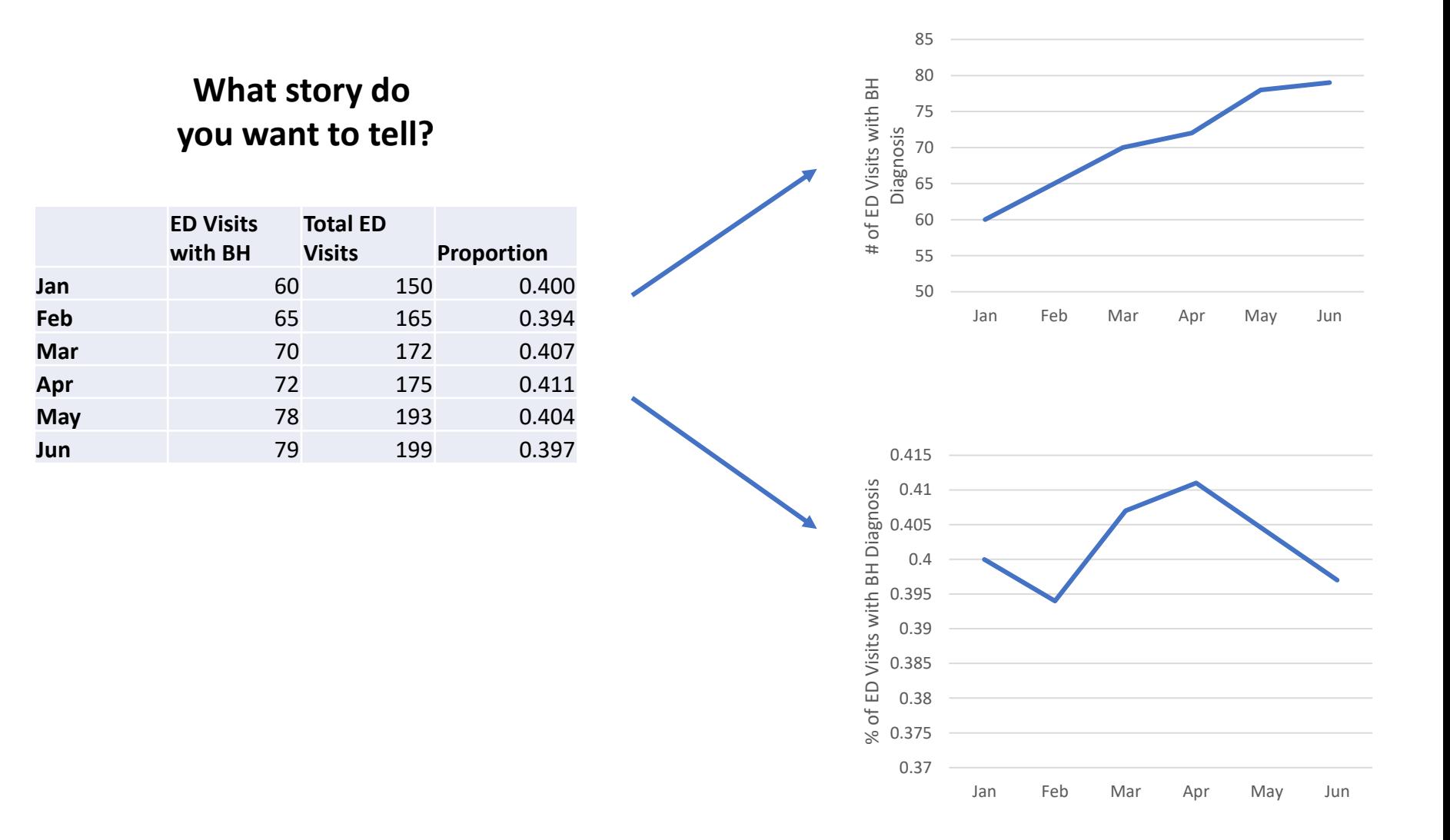

# Determine what you're going to do with the measure

- Examine differences:
	- Over time
	- Pre and post intervention
	- Between groups (e.g., location A vs. location B)
- How will the differences be compared?
	- Average
	- Median
	- Percentage
	- Counts
- E.g., Decreased PHQ-9 Scores upon mental health follow-up
	- Compare average difference in PHQ-9 pre and post mental health treatment

#### Average isn't always to best way to describe the data!

- Such because you can, doesn't mean you should
- If it looks like a number, doesn't mean it is a number
	- Male =  $1$
	- Female  $= 2$
- The average can be misleading if the data is skewed

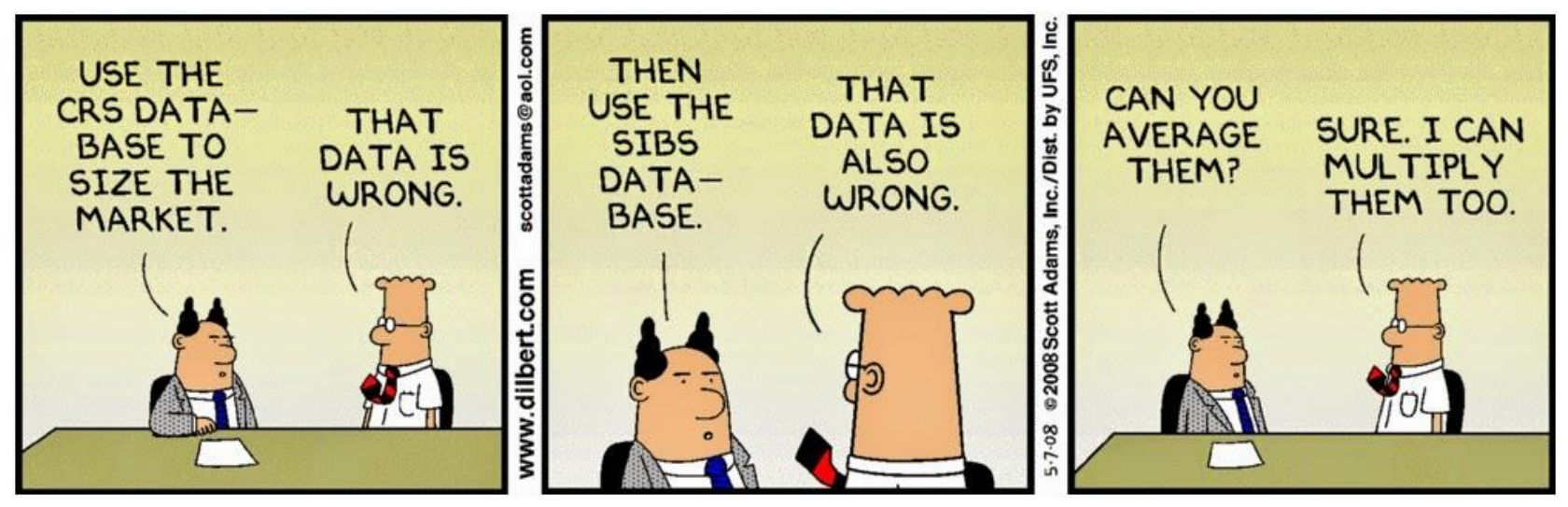

- There's no need to reinvent the wheel. Often times, data or metrics are available and can be repurposed.
- Other times, you need to collect your own data and develop your own metrics.
- Knowing where the data resides, is a good a start!
- We will talk about both options…

#### 3) Where is the data?

- Healthcare is complex and the data is complex
- 1. Determine if the data you want is from an internal or external source
- 2. Work closely with your IT department or community partners to provide you with data
	- Say what you want
	- When you get what you want, don't assume it is correct
	- Be critical of your data

#### The data we will be using

• The data was acquired from the 2019 County Health Rankings: http://www.count [yhealthrankings.o](http://www.countyhealthrankings.org/) rg/

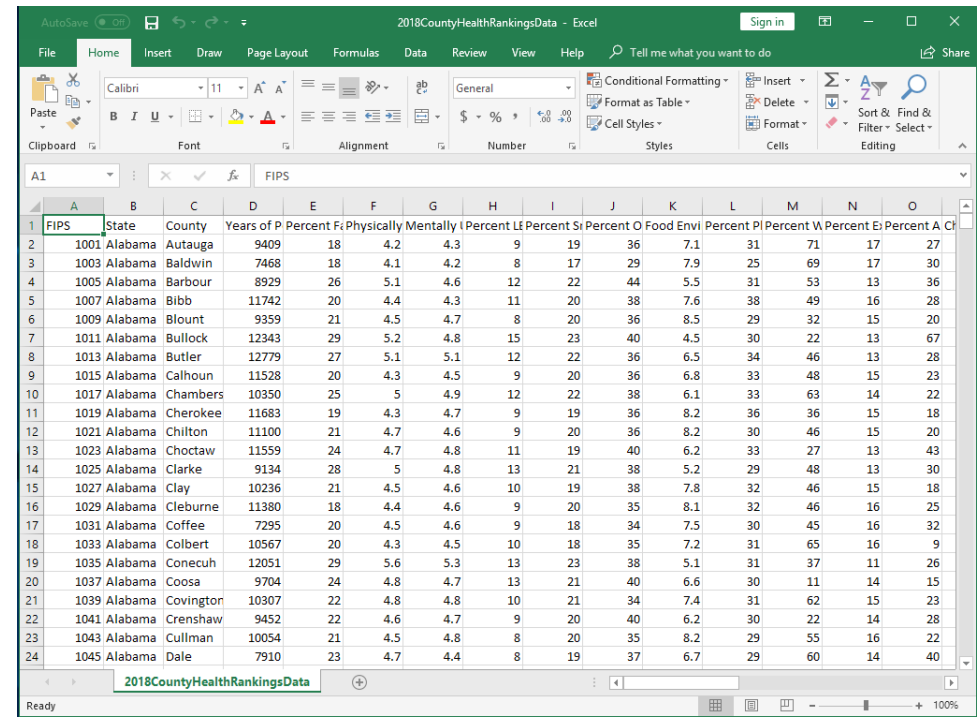

#### About the data

• Reference the data dictionary that was shared

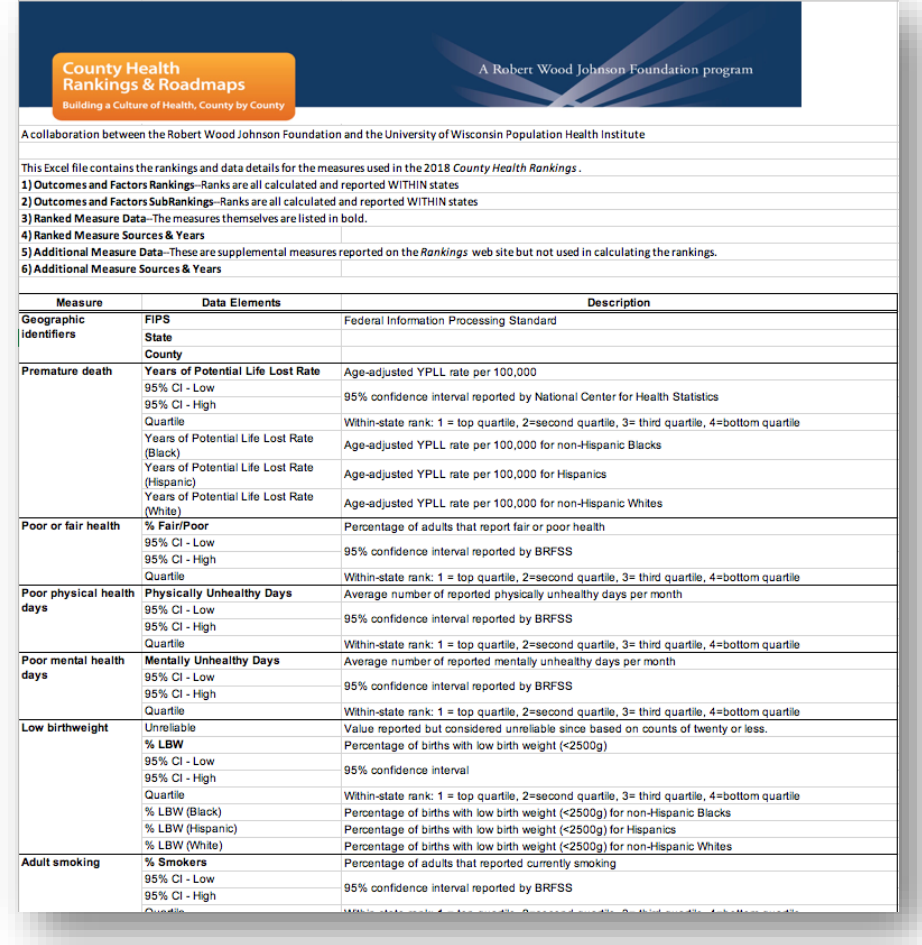

# 4) Translate data into meaningful information

- Know your purpose and audience
- Use the space wisely!
	- Most readers read the top left of a screen first, so make the important content span that part of the screen
- Make sure you understand what type of device the viewer will be using
	- This will impact the size of your dashboard
- Don't overcrowd the display
- Add interactivity to encourage exploration
- E.g., Median time spent in the ER prior to transfer to inpatient setting in past six months

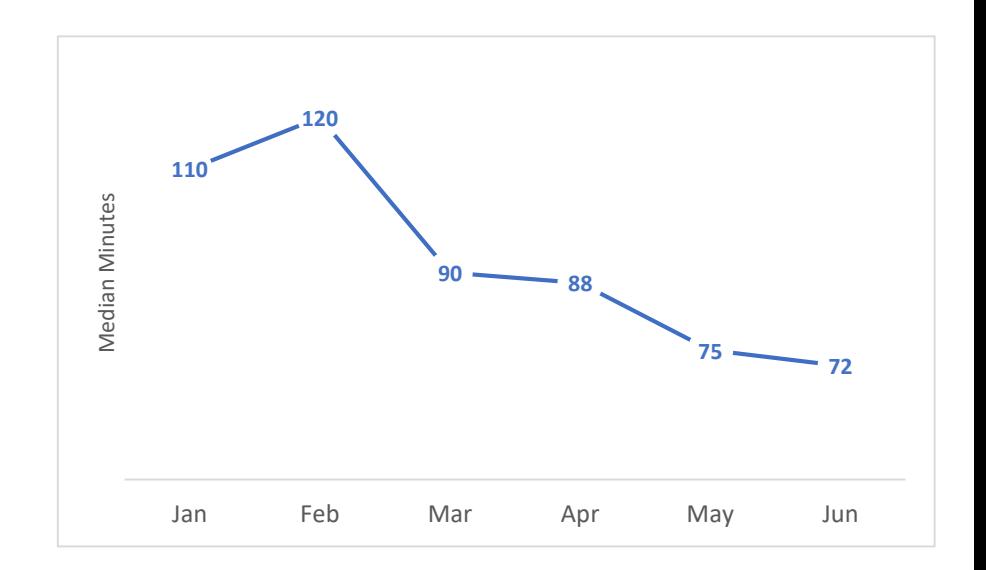

#### Data Visualization

- Support the transition of data into information through a visual context
- Graphs are a paramount component

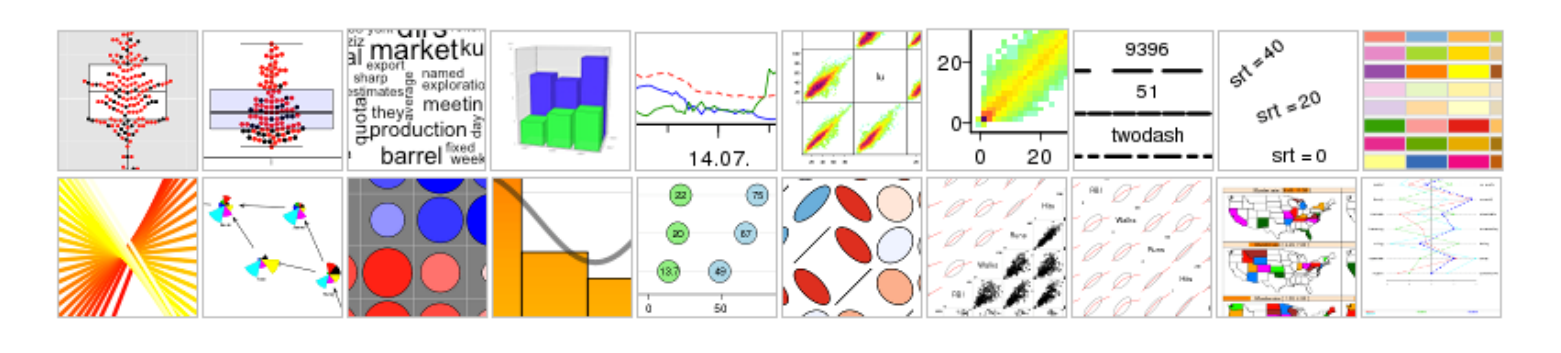

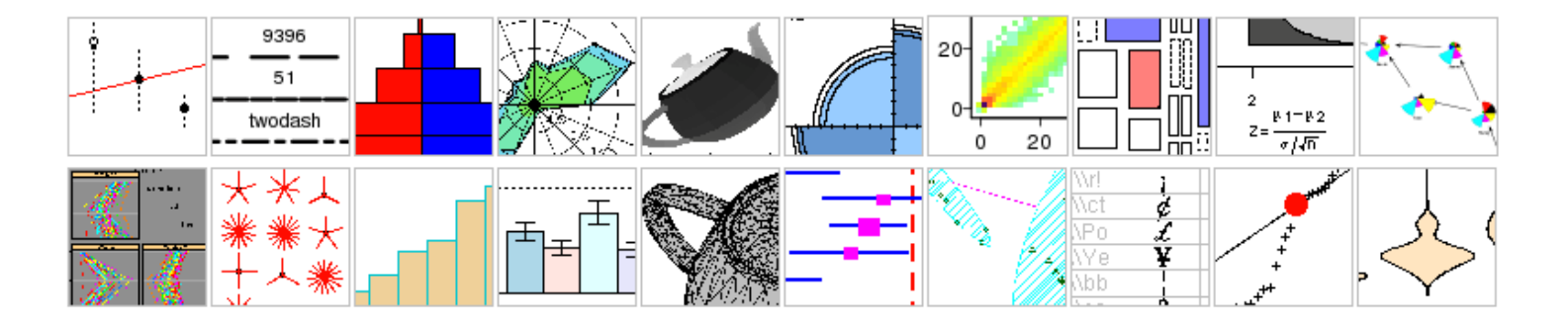

#### Choosing a graph!

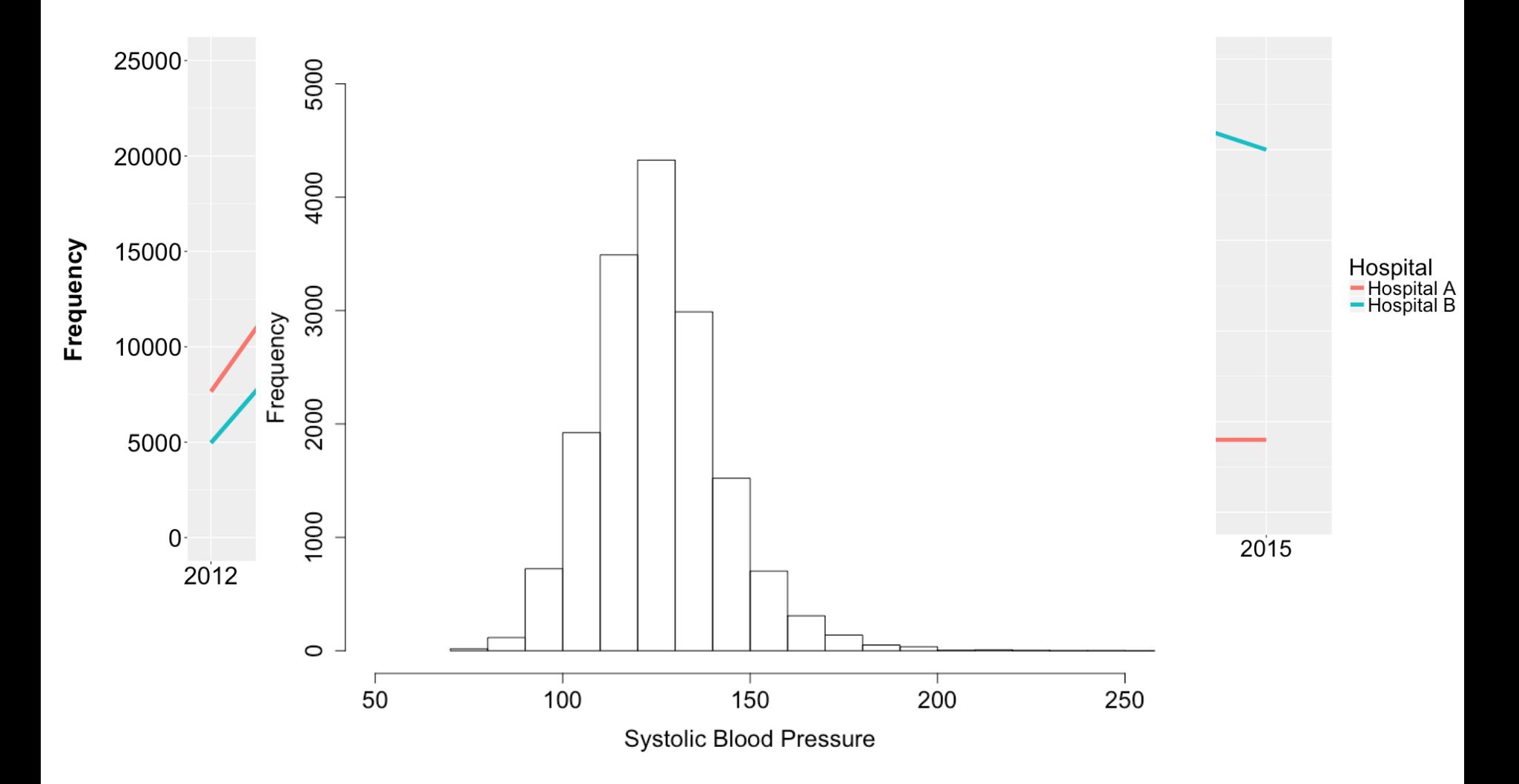

# Choosing a graph!

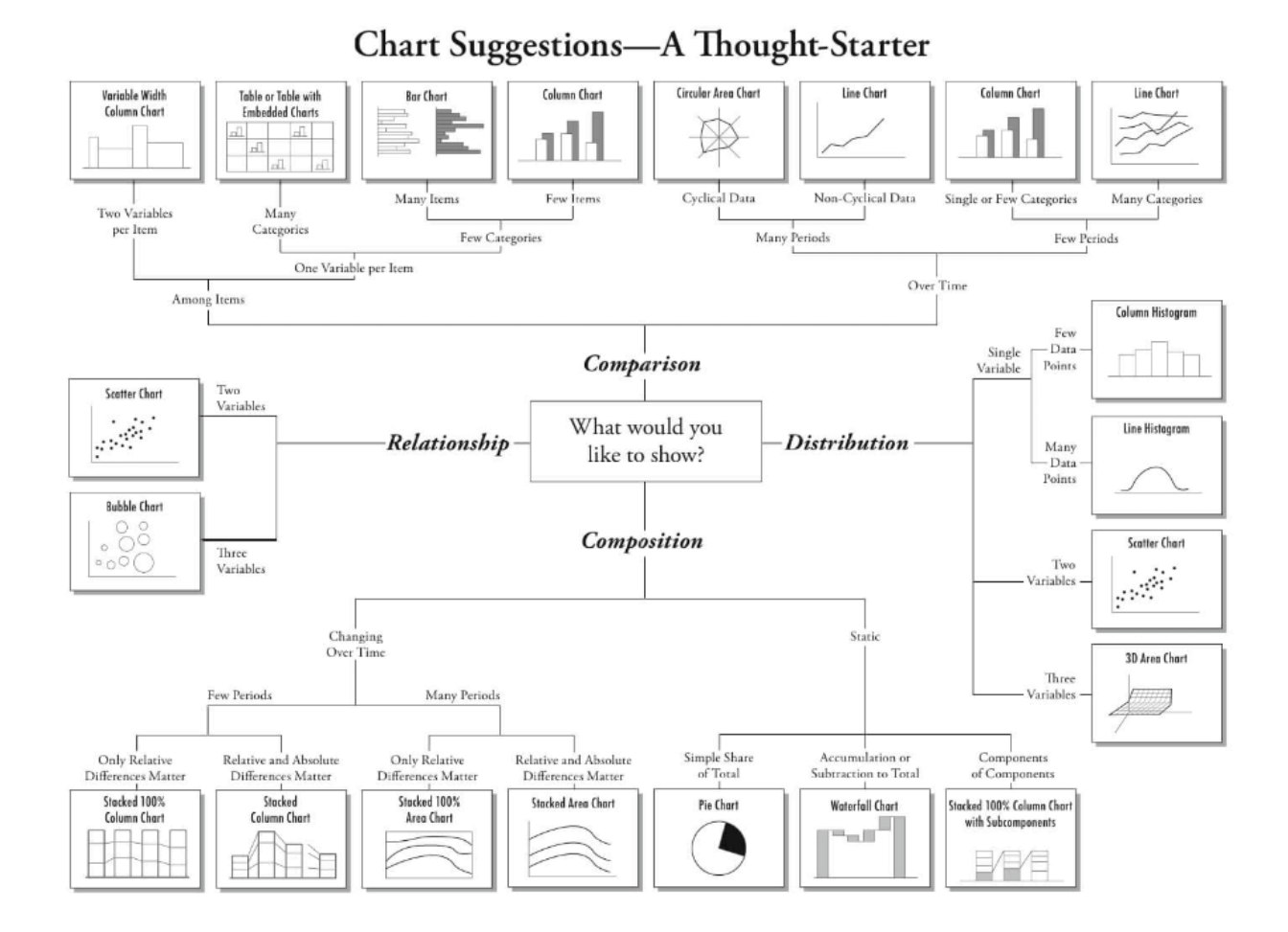

https://i1.wp.com/www.tatvic.com/blog/wp-content/uploads/2016/12/Pic\_2.png

#### Is a picture always preferred?

- What is the general trend of the # admitted over time?
- What # was admitted on day 4?
- What day had the lowest # admitted?

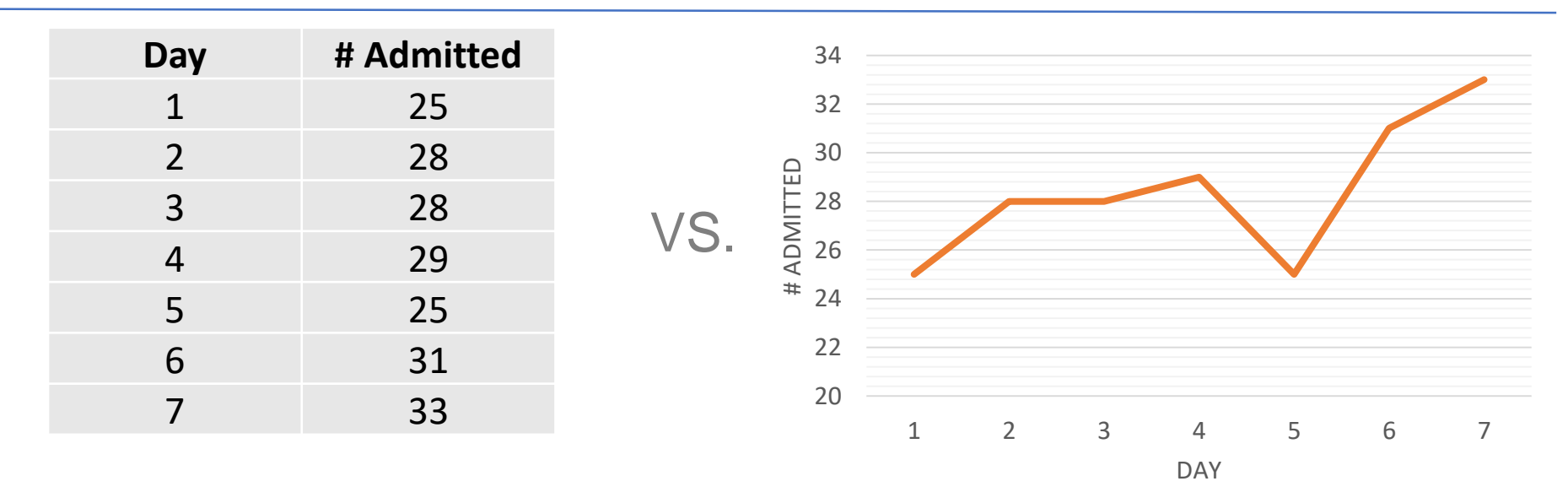

### Don't ignore your intent!

- If you create a visualization that has nothing to do with your original intent, it won't be very meaningful
- Always ask yourself, "Why is this important and how does it relate back to what I'm doing?"
- E.g., If your intent is to improve provider awareness to improve referrals to mental health providers for care coordination, would you need to know the current number of referrals? Would you need to know incarceration rate?

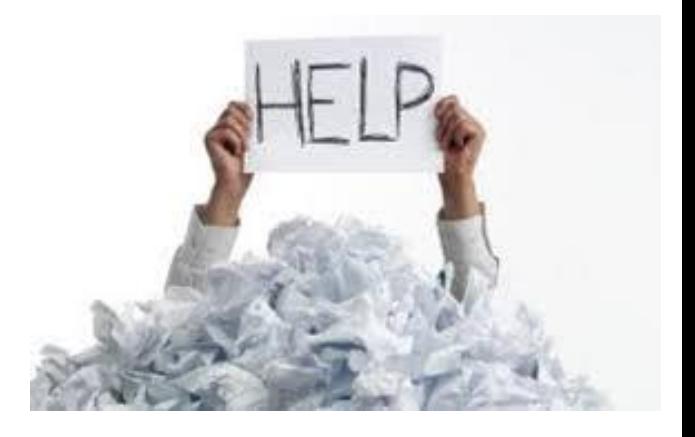

#### Introduction to Tableau  $\frac{1}{4} + a b \mid e a v$

- Tableau Software is an American computer software company headquartered in Seattle, WA, USA. It produces a family of interactive data visualization products focused on business intelligence.
- The products can query relational databases, cubes, cloud database, and spreadsheets and then generates a number of graph types that can be combined into dashboards and shared over a computer network or the internet

#### Tableau Products

- Tableau Desktop
	- An application that allows you to drag and drop fields to analyze data. Users can visualize data and create dashboards.
- Tableau Server
	- Offers browser-based analytics that anyone can use for business intelligence.
- Tableau Online
	- A hosted version of tableau server that allows users to share analytics and insights with anyone.
- Tableau Public
	- A free version that allows users to use the basic functions of Tableau Desktop (This is what we will use!)

#### A note about Tableau Public

- The public version of Tableau allows you to publish a dashboard online.
- Do NOT upload and use data with PHI into Tableau Public as you may unintentionally share this data with the public
- Tableau Desktop and Server are proprietary tools that can be used when working with data with PHI

### Why use Tableau?

- It's easy to use
	- Does not require the use of a scripting language
- Can work with many data sources
	- Excel, text files, databases, data marts, etc.
	- Can connect directly to a data source
- It's fast!
	- Can handle very large datasets efficiently
- Capabilities
	- Create interactive displays
	- Easy to interpret graphs

#### Weaknesses of Tableau

- Not very comprehensive
	- Doesn't have data mining algorithms built in
	- Can not do predictive analytics
	- Can't be integrated with other applications because the software is proprietary
	- Does not include some visualization methods that are helpful
		- E.g., boxplots, network graphs, tree-maps, heatmaps, 3-d scatterplots

# Read the Whitepaper

#### $\frac{1}{4+2}$  + a b  $\vert$  e a u<sup>.</sup>

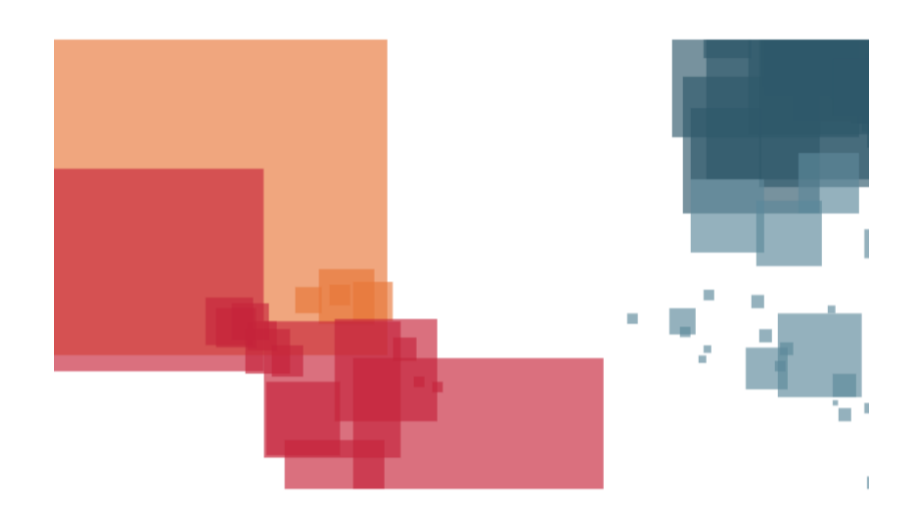

Andy Dé, Healthcare & Life Sciences Solutions Leader

**Enabling Healthcare Analytics for Better Patient Outcomes** 

http://www.tableau.co m/sites/default/files/ media/enablinghealth careanalyticsforbetter patientoutcomes eng. pdf

#### Tableau Resources

- Video tutorials:
	- <http://www.tableau.com/learn/training>
- Quick start guide:
	- [http://onlinehelp.tableau.com/current/pro/desktop/e](http://onlinehelp.tableau.com/current/pro/desktop/en-us/help.html#quickstarts.html) n-us/help.html#quickstarts.html
- Whitepapers:
	- <http://www.tableau.com/learn/whitepapers>

#### Let's create a story from data!

We are going to create an interactive dashboard in MS Excel to compare rates of opioid addiction, diabetes, heart disease in Duluth and other cities in MN

#### Conclusions

- Asking a good question is critical!
- There are sources of both internal and external data
- Tell a story with your data through visualizations!

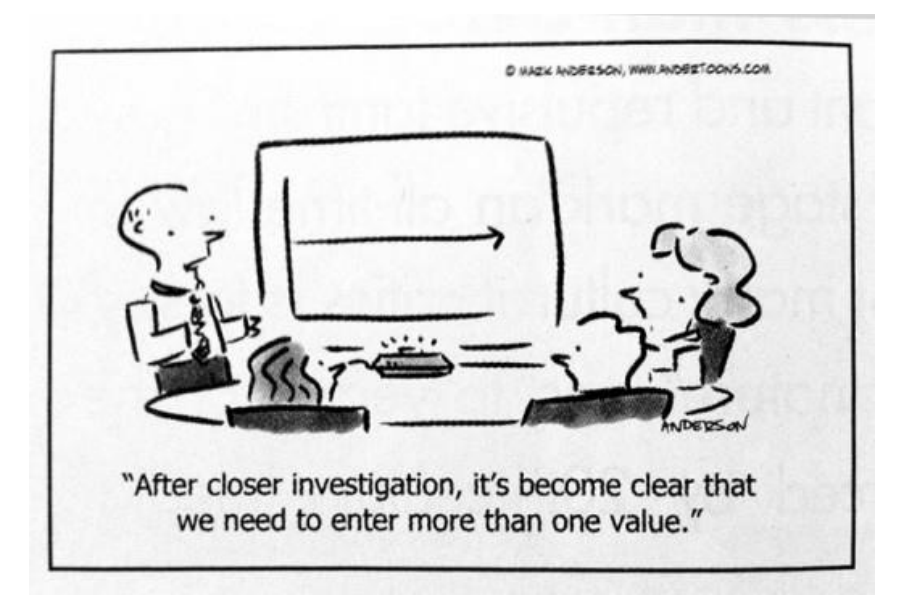

# Questions?

Thank you!

Ryan Sandefer

[rsandefe@css.edu](mailto:rsandefe@css.edu)